## **How to Register in UKG Pro (PHNY)**

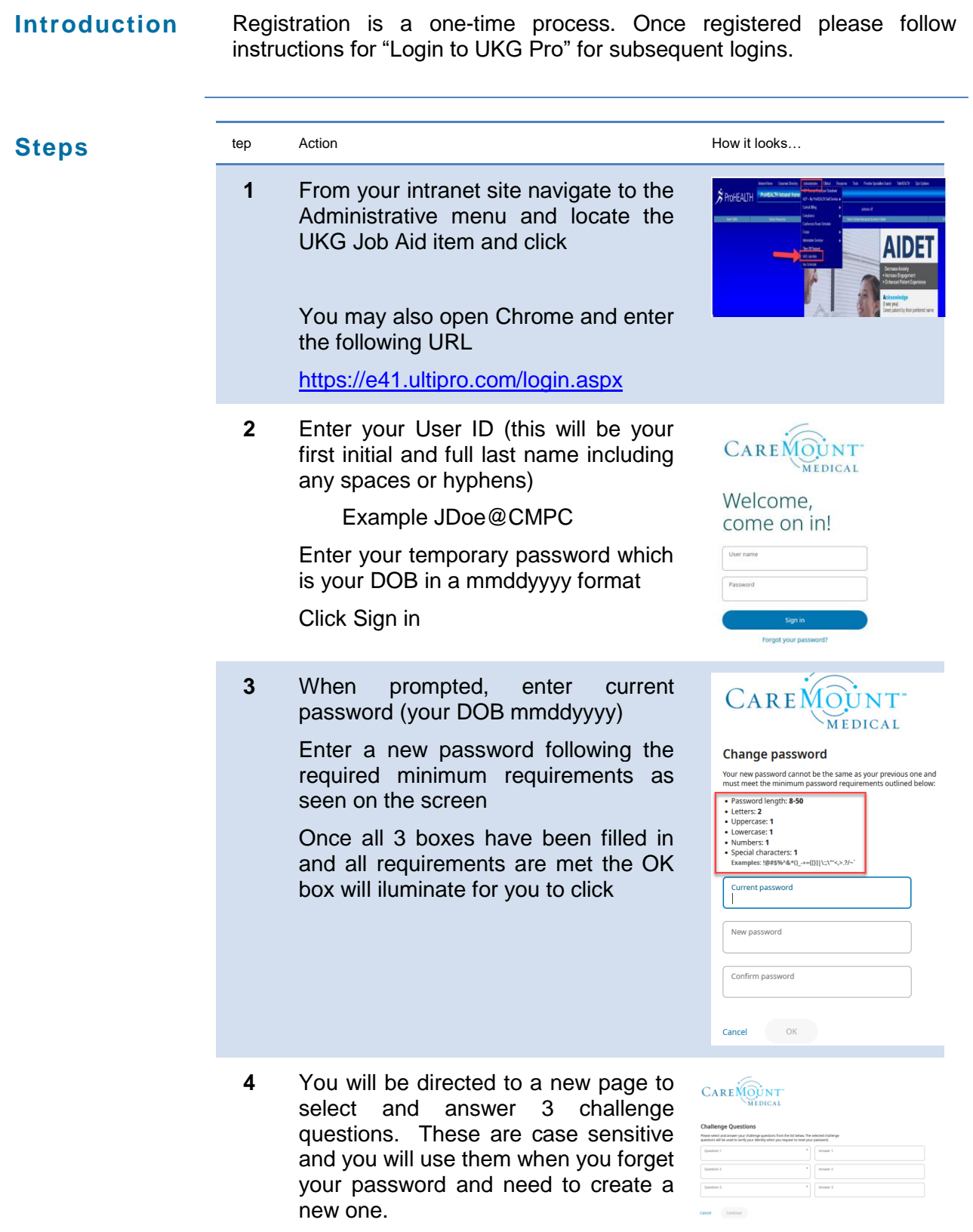